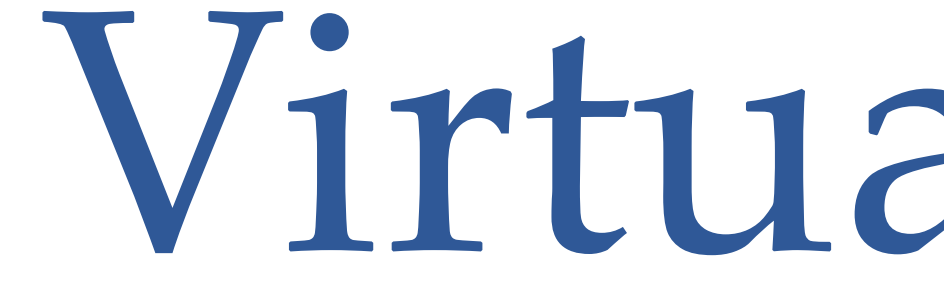

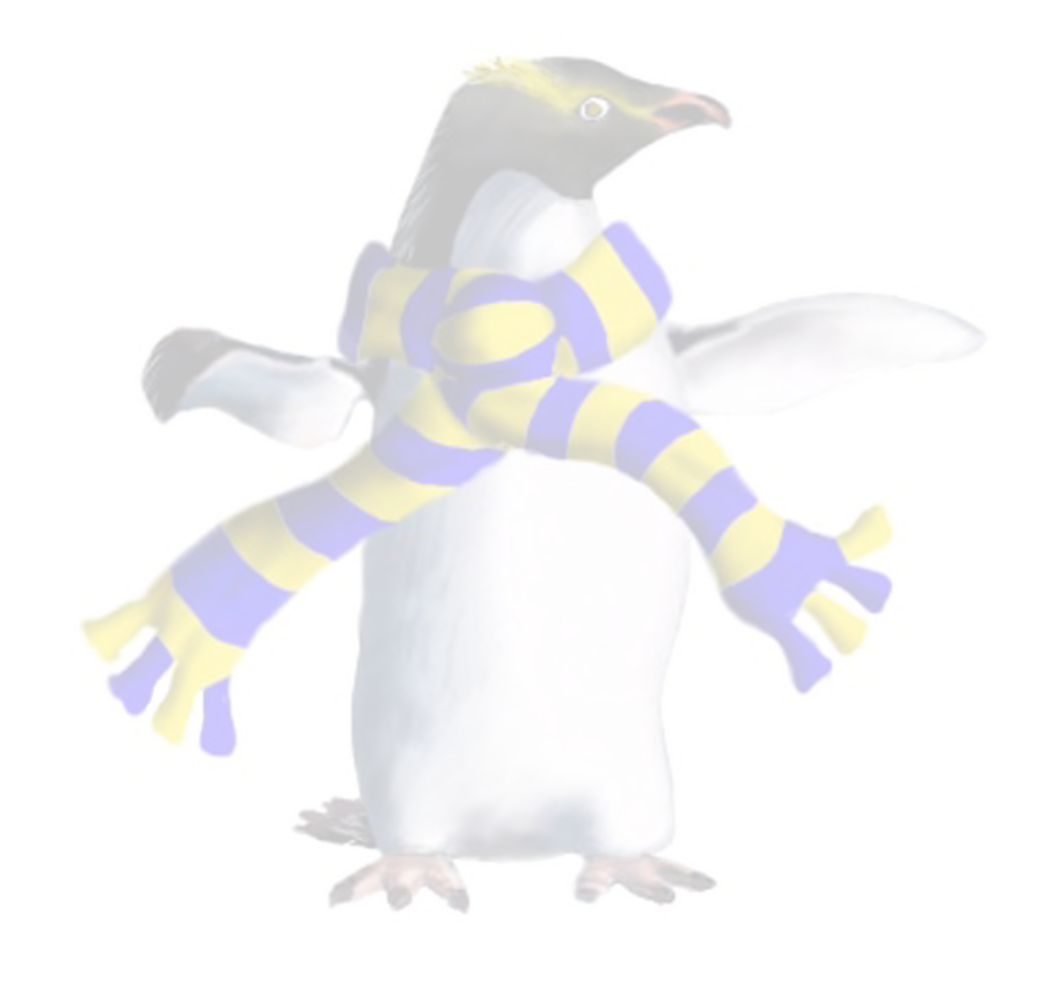

# Virtualisation

COSC349—Cloud Computing Architecture **David Eyers**

# Learning objectives

- Define **virtualisation**
- 
- Explain **challenges** in virtualising different resources
- 
- 

• Give examples of virtualisation of many **different types of resource** (*e.g.*, CPU, memory, disk, network, *etc*.) • Illustrate **useful capabilities** of virtual machines (VMs) • Describe **key techniques** virtualisation engines use to virtualise x86/x64 OSs (*e.g.*, Linux, Windows, macOS, …)

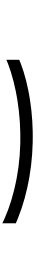

# Defining virtualisation

- Simulation and emulation often involve 'pretending' to be some different sort of hardware
- **Virtualisation** is about adding a **layer for manageability** • CPUs can be virtualised, but so can many other resources
	-
	- Virtualisation support is increasingly **built into devices**
- FYI: Virtualisation first appeared in **mainframe technology** • Mainframes still used, but we're highly unlikely to code on them • Mainframes typically have tight hardware+software binding
	-
	-

COSC349 Lecture 3, 2023 3

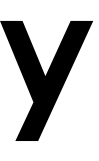

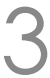

# What resources commonly get virtualised?

- **CPU**—isolate and contain different environments • **Memory**—many types of virtualisation abstraction • **Storage**—'hard disk' in a file; directory subtree into VM • **Networks**—map guest network needs onto host • **Displays**—contain guest display within host display • Other **peripherals**—*e.g.*, USB stack in VirtualBox
- 
- 
- 
- 
- 

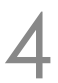

### Virtual machines—VMs

- A set of virtualised resources can work together to provide a complete **virtual machine**, or **VM**.
- VirtualBox effects what's termed **hardware virtualisation**
	- Explore VirtualBox GUI to see what can be configured
	- CPU; RAM; storage all need to be set for a new VM
	- GUI offers configuration of many other parameters
		- Some options are quite obscure, but the documentation is good!

#### • Generally, VM needs (1) CPU, (2) memory, and (3) I/O

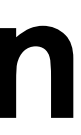

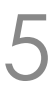

# Some key, useful capabilities of VMs

- Ability to **pause** and **resume** VMs
	- Potential device interactions make this a non-trivial task!
- Can **snapshot** VMs' state and **restore** from that state • Handy to protect virtual resources such as hard disks
- 
- Ability to **clone** new VMs from snapshots
	- However making useful copies of machines needs further work:
		- Windows SIDs need regeneration, or uniqueness fails
		- Normally MAC addresses on network cards will be different
- With above, can **migrate** VMs from one host to another

COSC349 Lecture 3, 2023 6

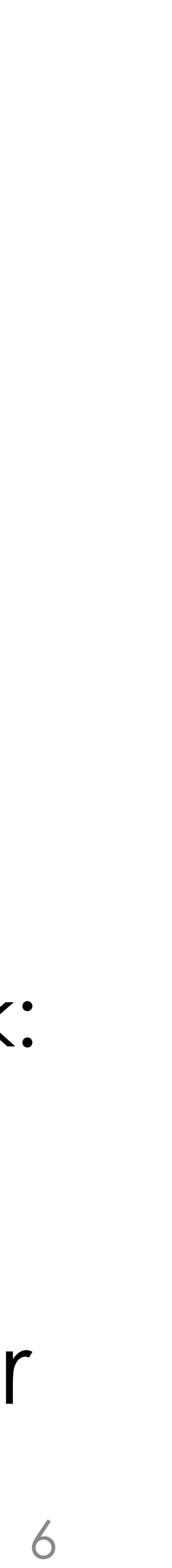

## CPU virt. must protect VMs' OS kernels

- Need to understand what CPU does during a **system call** • Control must pass from **user space** to **kernel space**
	- Not as simple as executing a function call...
	- … but usually languages wrap syscalls in functions, *e.g.* printf()

• Often involves causing a software trap / exception

- CPU goes into **protected mode** (AKA supervisor mode, …)
- CPU saves program state of the caller
- Jumps to privileged exception handler code
- Eventually reverses protected mode, and **restores CPU state**

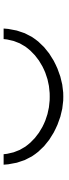

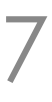

### Fast virtualisation of CPUs

- **Goal**: run guest machine code mostly on the host CPU • **Challenge**: must isolate host & guests from each other • Guest OS kernel needs to **believe** it has CPU protected mode • … but this can't safely be the **actual** CPU protected mode • **Existing abstraction**: Intel CPUs support four "rings" • Rings isolate resources and define levels of privilege • Ring 0: runs operating system kernel
- 
- 
- 
- 
- 
- - Ring 3: runs application code
	- Other rings stay largely unused in most typical OSs

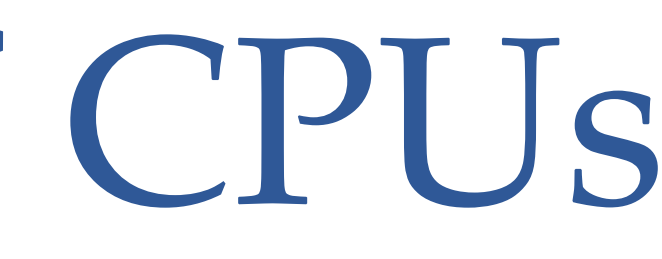

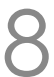

#### Fast virtualisation of CPUs

- Typical Intel x86/x64 virtualisation **remaps protection rings** • Host kernel runs on **host CPU ring 0**
- -
	- Guest OS kernel expects CPU ring 0 but is run on **host CPU ring 1** • Guest OS userspace is run on **host CPU ring 3**
	- Thus get "cheap" isolation of the desired sort… up to a point…
- Some operations can only actually be run from ring 0 • *e.g.*, CPU instructions to interact with real hardware devices • A solution: **apply just-in-time re-compilation** to guest's code to avoid directly hitting these cases (this is expensive)
	-
	-

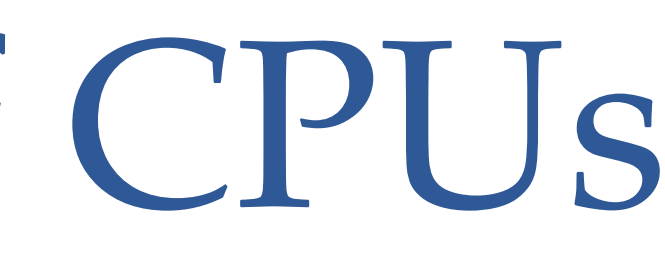

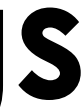

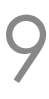

### Virtual Memory

- RAM already has many levels of abstraction
- **Physical addresses** relate to RAM chips
- 
- Also, **paging** divides up memory into blocks
- 

• **Virtual addresses** get mapped into physical addresses

• 'Virtual memory' or 'paging' in older OSs was all about swapping processes' memory between RAM and disk • RAM / disk swapping is just one potential use of virtual memory

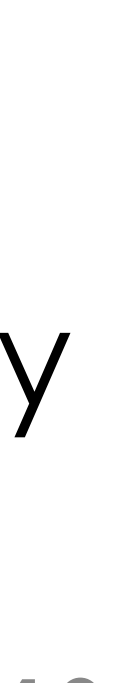

#### Fast virtualisation of memory

- **Goal**: guest memory use is host memory use
- 
- 
- -
	-
- 

COSC349 Lecture 3, 2023

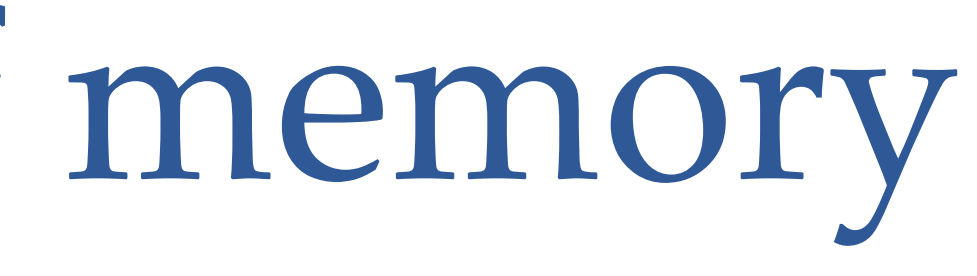

• **Challenge**: need to ensure protection of host memory • **Existing abstraction**: virtual addresses; memory paging

• **Solution**: context switch to VM as you would a process • CPU helps facilitate switching processes with large RAM use • Prevent VM from seeing real host's memory management

• FYI: 32-bit versus 64-bit guests handled very differently

#### Fast virtualisation of disk

- **Goal**: guest has manageable 'hard disks'
- -
	-
	-
- Ideally pass through capabilities from host better...

# • **Challenge**: can't safely share actual host hard disk

• Technically simple solution: **guest HD is huge file** on host • Map requests for guest HD read/write (sectors) into file on host • **Wasteful**: guest's pointless management of non-real resources • Host space can be optimised to extend HD file on-demand

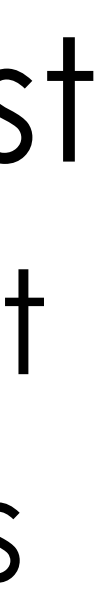

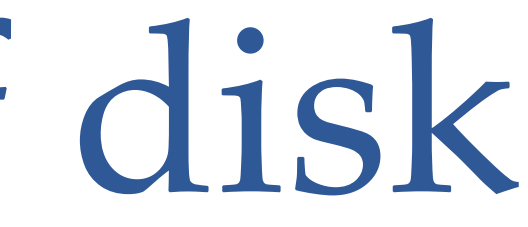

### Fast virtualisation of network cards (NICs)

• **Goal**: support guest networking as directly as possible • **Existing abstractions**: plenty, including bridges, NAT, …

- 
- 
- Higher-end NICs offload work from CPU
	- Checksum calculations
	- IP fragmentation handling
- 

COSC349 Lecture 3, 2023 13

• Ensure guest OS delegates functions to its (virtual) NIC • … since then virtualisation engine can support functions easily

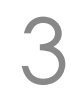

# Fast virtualisation of graphics

- **Goal**: get highest-level requests from guest • **Existing abstractions**: *e.g.*, OpenGL, DirectX, …
- 
- OpenGL allows virtualisation host to avoid emulating graphics hardware—can largely pass through OpenGL • Do not want host intercepting per-pixel operations! • Need to avoid graphics 'breaking out' of guest though
	-
	-
- Alternative: no gfx. card—Use RDP or VNC+framebuffer

COSC349 Lecture 3, 2023 14

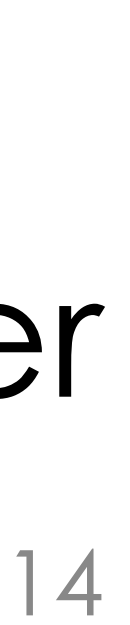